## **Przypisanie grubości do paneli**

Przypisuje grubość do panela.

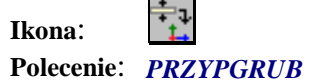

Polecenie służy do przypisania parametrów panela wcześniej zdefiniowanego za pomocą polecenia GRUPAN (Zdefiniowanie grubości panela). Po wybraniu tego polecenia użytkownik w pierwszej kolejności wskazuje tabelę z parametrami grubości panela, a następnie wskazuje lokalny układ współrzędnych znajdujący się w obrębie konturu, dla którego chcemy przypisać daną grubość.